## Inhalt

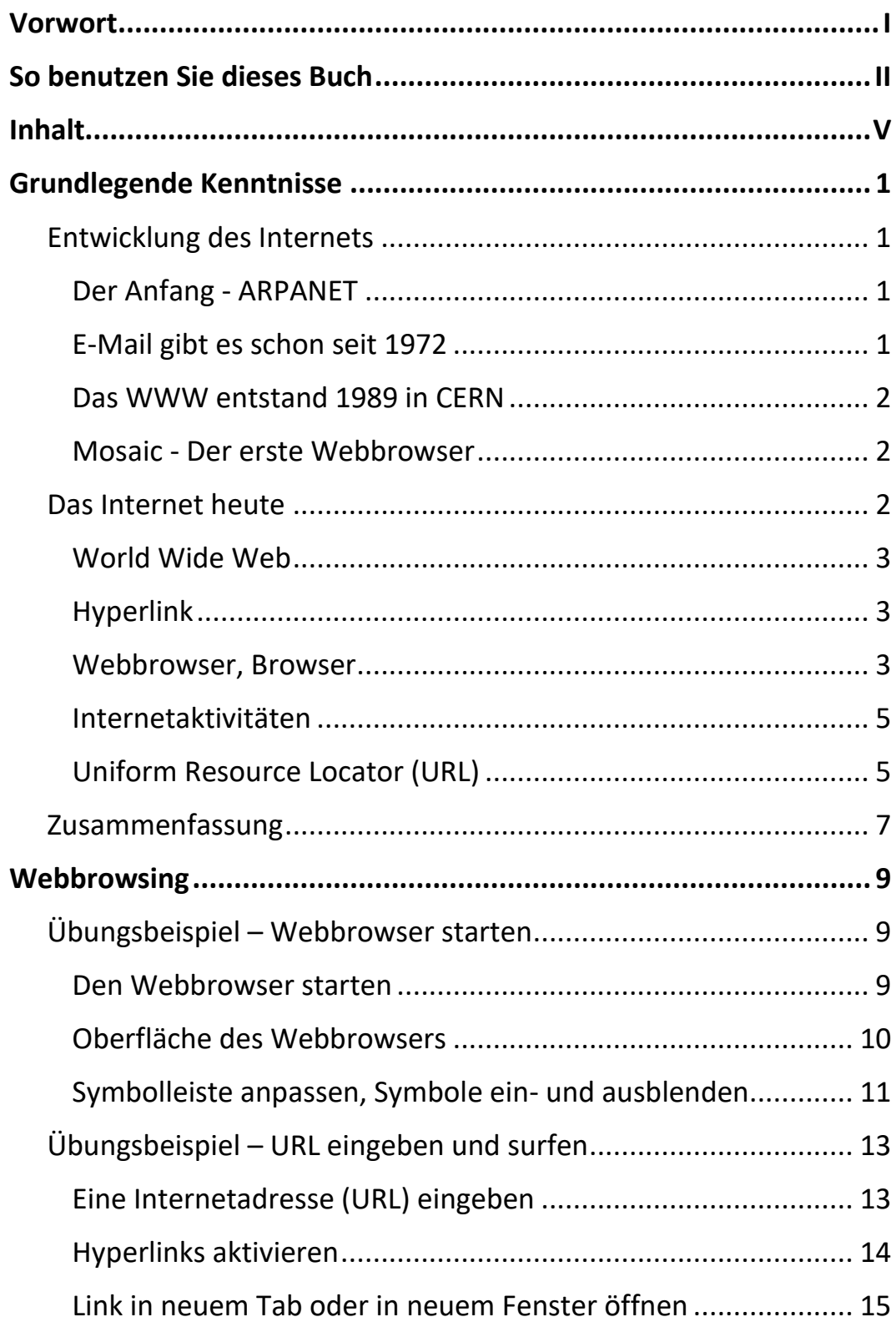

Ш

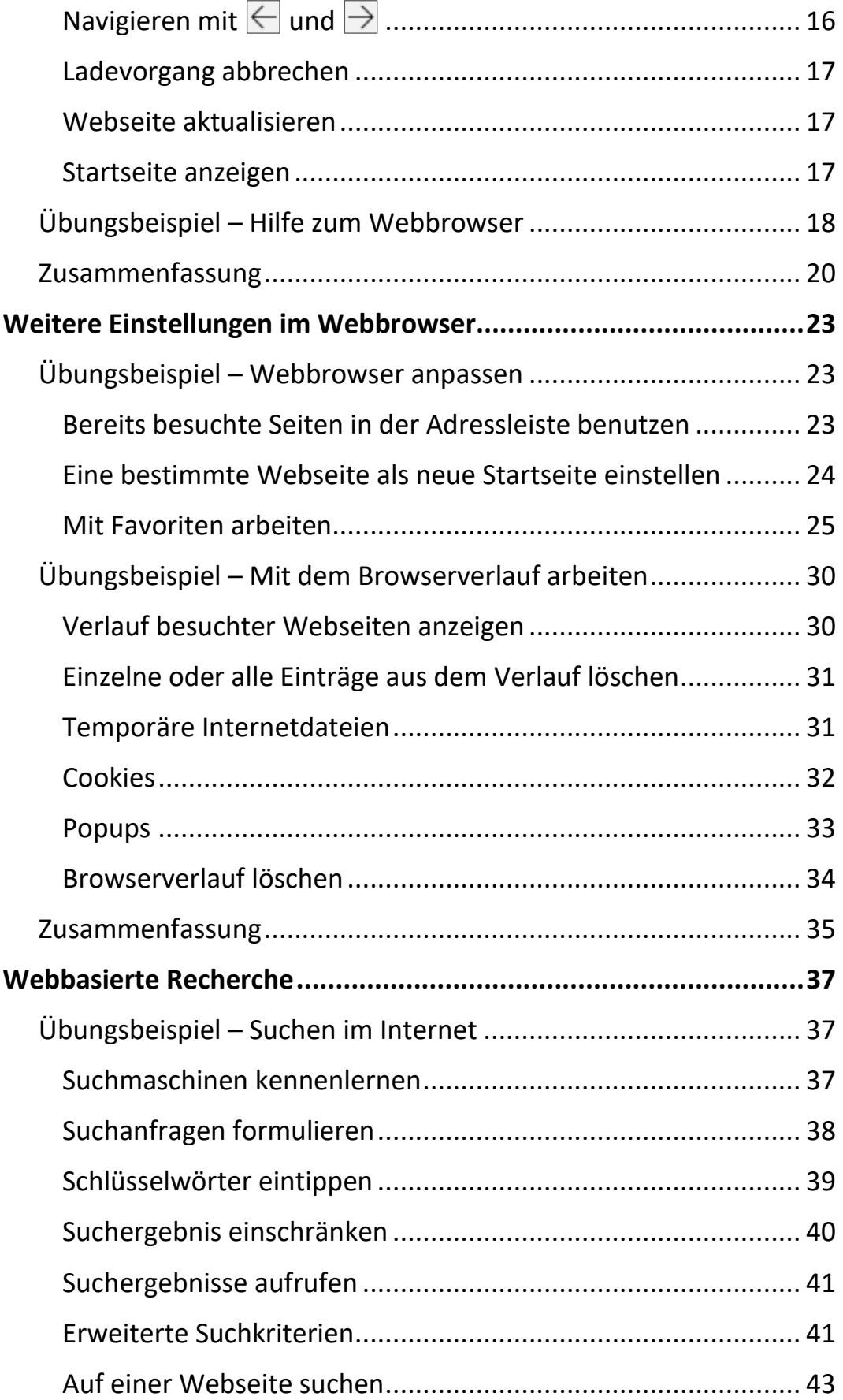

 $\mathbf{H}$ 

VI

Ш

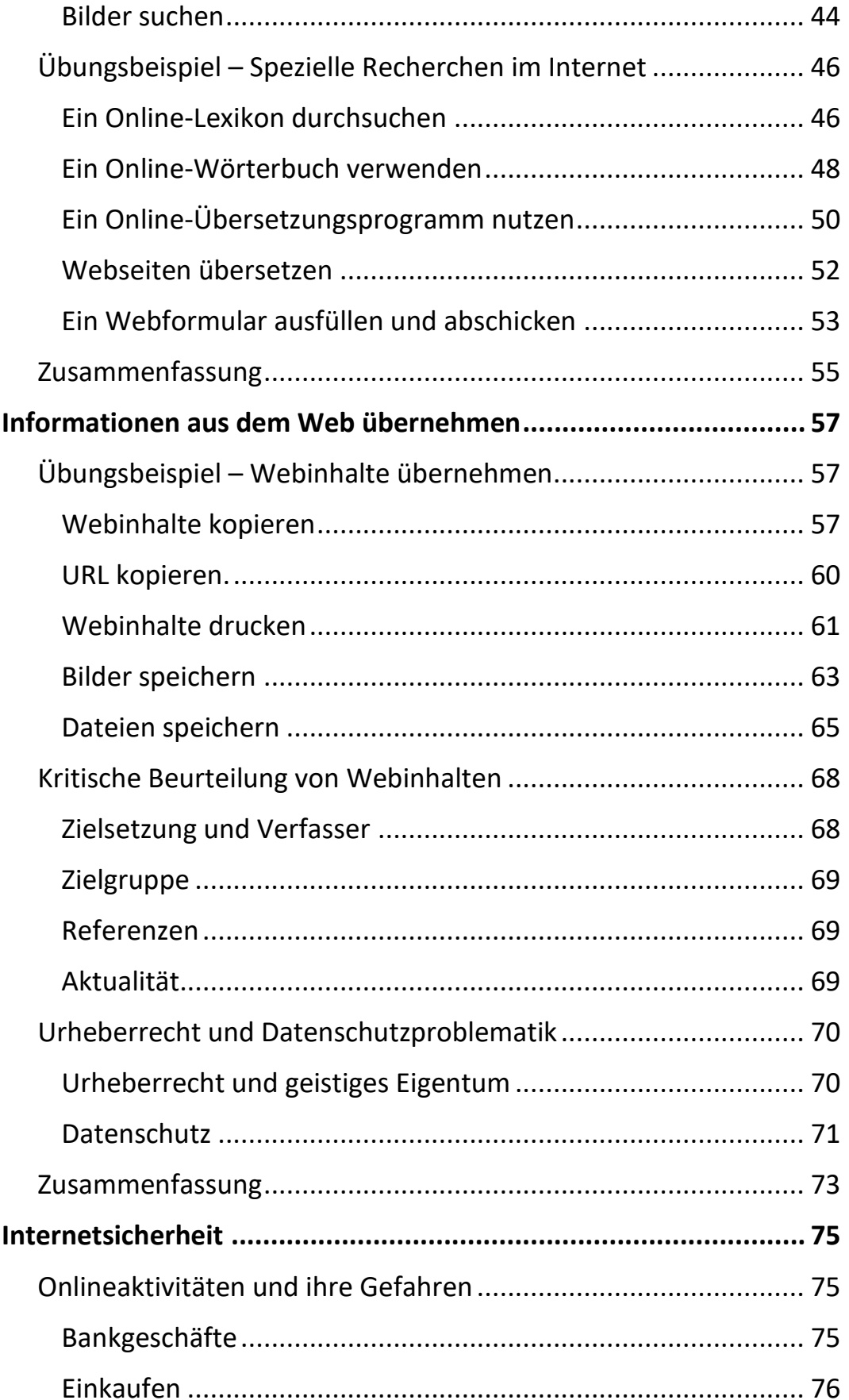

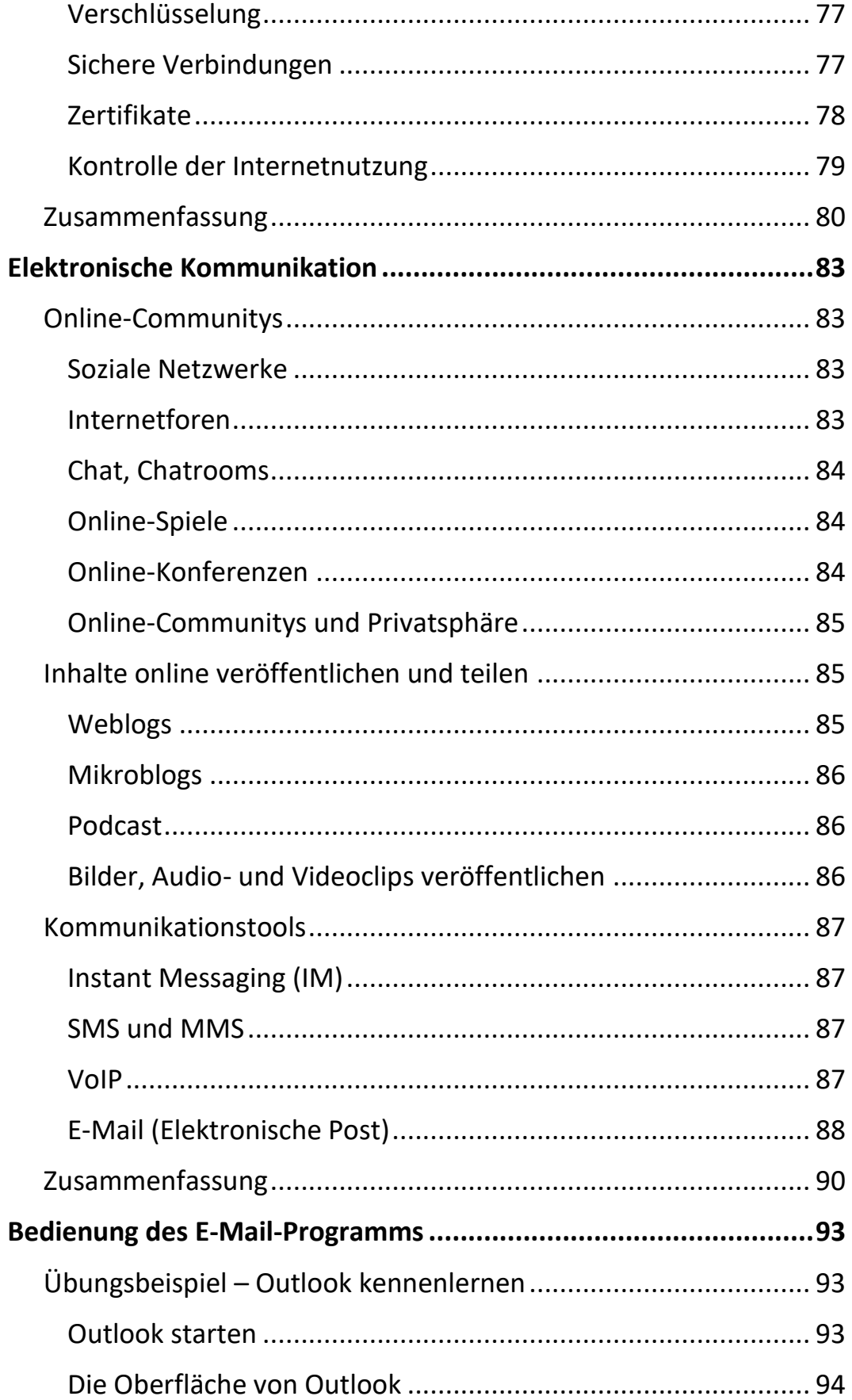

 $\mathbf{m}_1$ 

III am

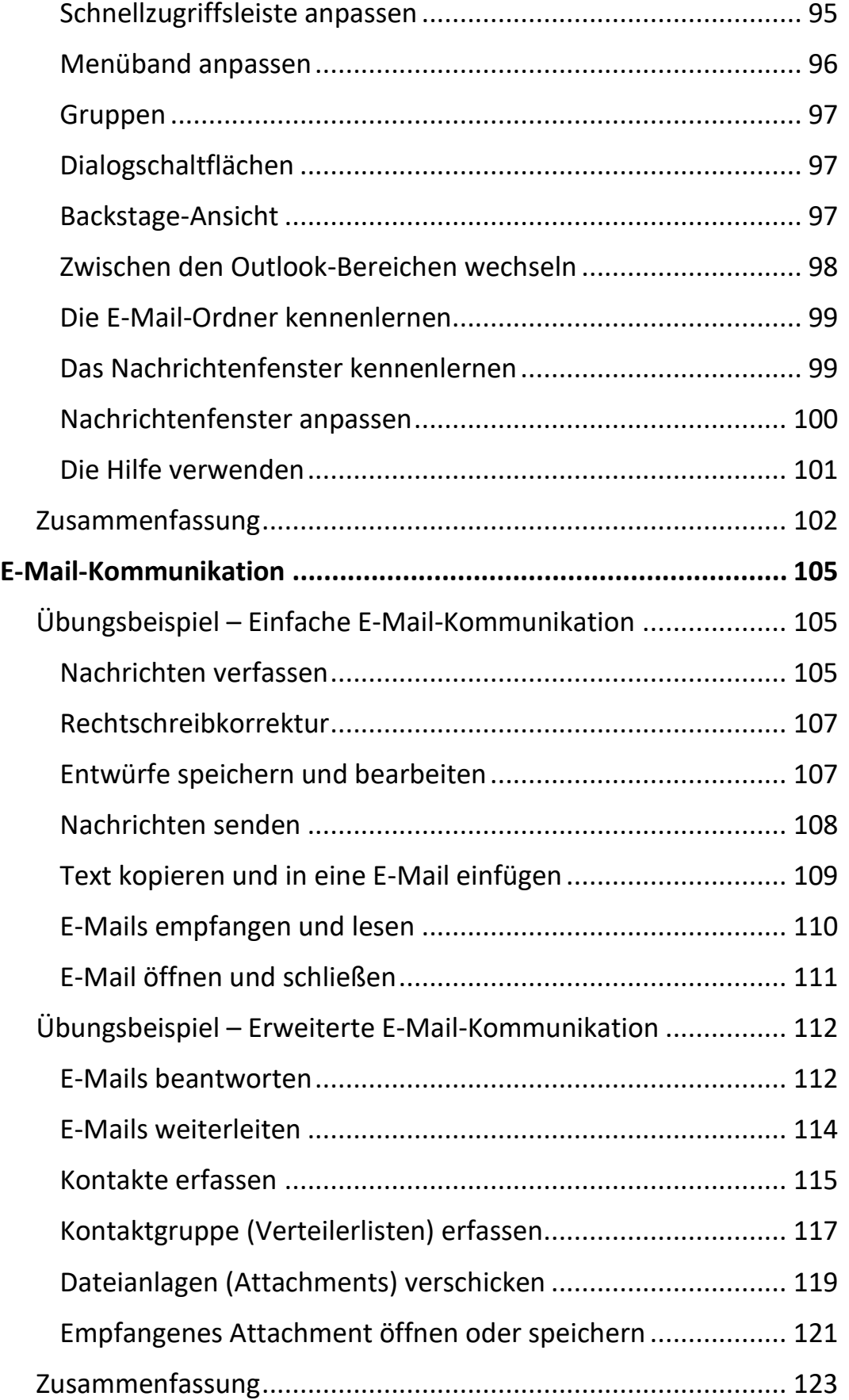

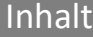

 $\mathbf{m}$ 

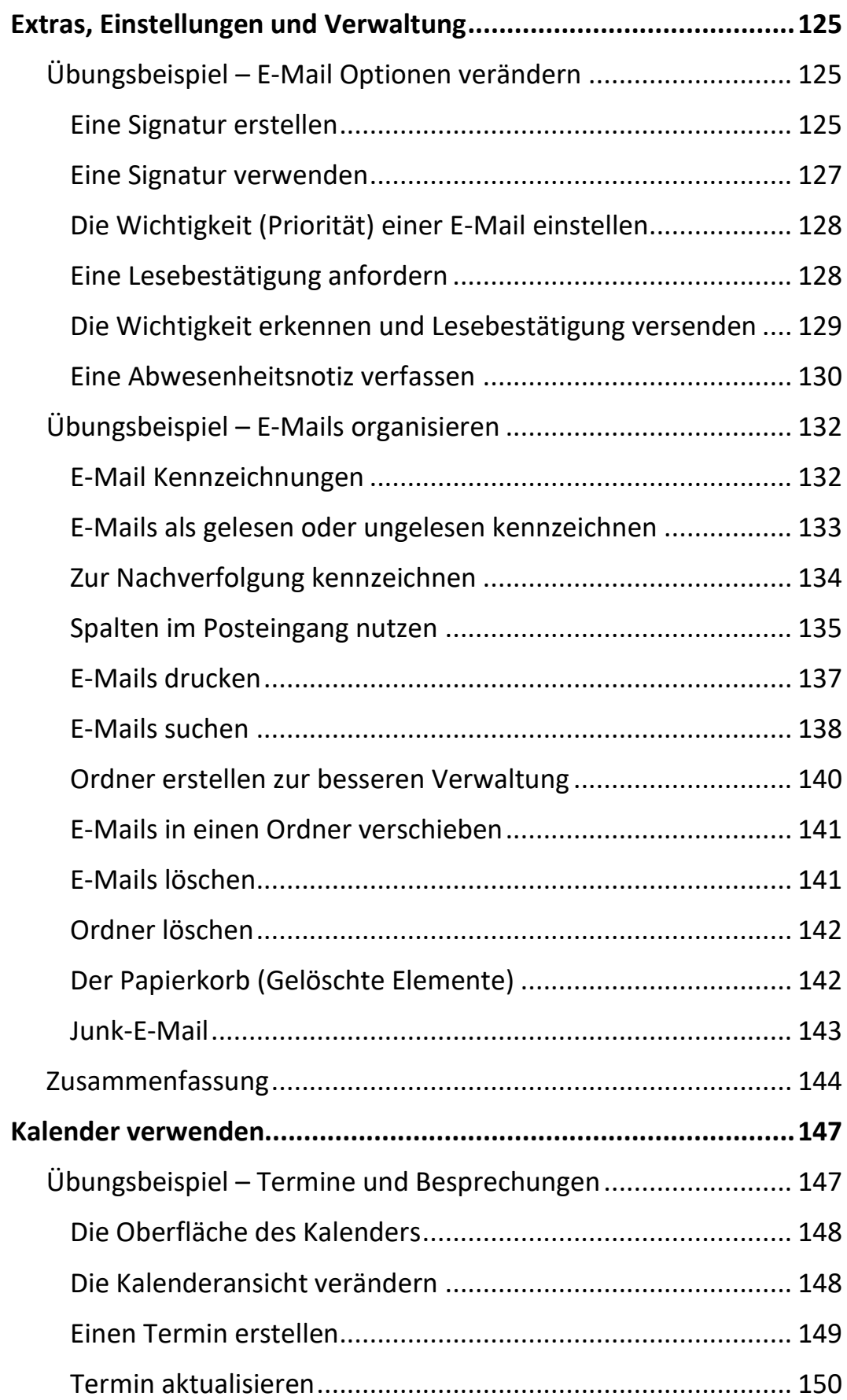

 $\mathbf{X} = \mathbf{X}$ 

Ш

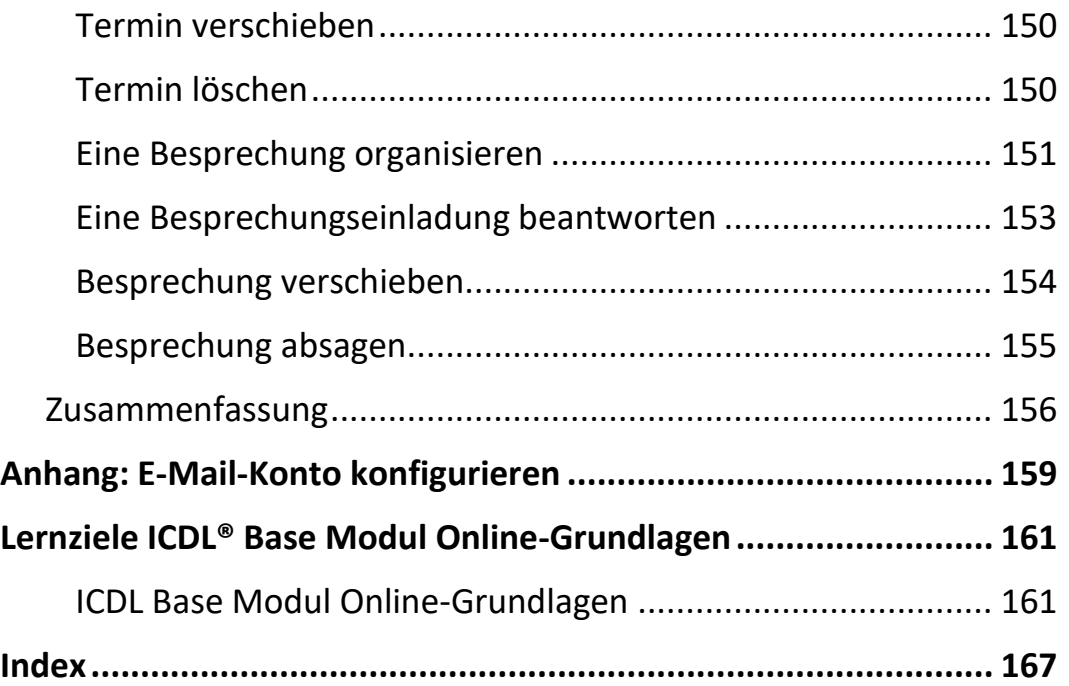